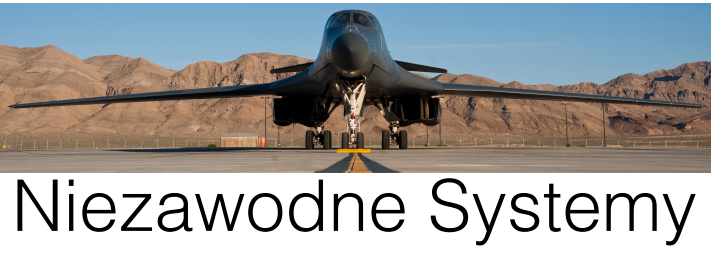

# Informatyczne

Przemysław Kobylański Katedra Podstaw Informatyki (K68W11D03) Politechnika Wrocławska

#### **Na podstawie**

*J*.W. McCormick, P.C. Chapin. *Building High Integrity Applications with SPARK* K.R. Apt, F.S. de Boer, E-R Olderog *Verification of Sequential and Concurrent Programs*  I. Sommerville *In*ż*ynieria oprogramowania*

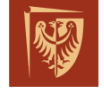

Politechnika Wrocławska

# Literatura podstawowa

- J.W. McCormick, P.C. Chapin. **Building High Integrity Applications with SPARK**. Cambridge University Press, 2015.
- K.R. Apt, F.S. de Boer, E-R Olderog. **Verification of Sequential and Concurrent Programs**. Springer, 2009.
- I. Sommerville. **Inżynieria oprogramowania**. WNT, Warszawa, 2003.

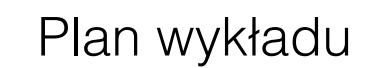

- Wstęp (2h)
- SPARK (14h)
- Metody formalne (6h)
- Systemy krytyczne (4h)
- Przegląd innych narzędzi (2h)
- Podsumowanie (2h)

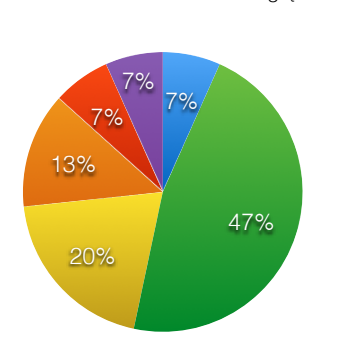

● Wstęp ● SPARK<br>● MForm ● SvsKrv

**• Podsumowanie** 

● SysKryt<br>● Przeglad

### Narzędzia

#### • **SPARK 2014**

- **• GNATprove** wersja z roku 2020
	- **• Why3** wersja 1.2.1
		- **Alt-ergo** wersja 2.3.0
		- **CVC4** wersja 1.8
		- **Z3** wersja 4.8.6

# Zasady zaliczenia

- Ocena zależy od jest średniej ważonej uzyskanych punktów z laboratorium (0-100 z wagą 40%) i kartkówek (0-100 z waga 60%).
- Aby zaliczyć grupę kursów należy z laboratorium otrzymać co najmniej 50 punktów i z kartkówek co najmniej 50 punktów.
- Listy zadań na laboratorium należy rozwiązywać samodzielnie.
- Kartkówki odbędą się na ostatnich wykładach.
- Więcej na stronie WWW kursu (między innymi prezentacja, listy zadań, terminy kartkówek).

# Wyliczanie oceny końcowej

```
Pre => 
LAB >= 50.0 and LAB <= 100.0 and
KOT_1 \geq 50.0 and KOT_1 \leq 100.0.
Contract_Cases =>
 (
 0.4*LAB + 0.6*KOL < 50.0 \Rightarrow ZAL = 2.00.4*LAB + 0.6*KOL < 60.0 \Rightarrow ZAL = 3.00.4*LAB + 0.6*KOL < 70.0 \Rightarrow ZAL = 3.50.4*LAB + 0.6*KOL < 80.0 \Rightarrow ZAL = 4.00.4 * LAB + 0.6 * KOL < 90.0 \implies ZAL = 4.5others \Rightarrow ZAI = 5.0
```
#### Przykład Poszukiwanie największej wartości w tablicy. -- wersja 1 package Find with SPARK\_Mode is type Vector is array (Integer range <>) of Integer; function Max (V : Vector) return Integer with Post => (for all I in V'Range =>  $V(I)$  <= Max'Result); end Find; package body Find with SPARK\_Mode is function Max (V : Vector) return Integer is M : Integer := Integer'Last; begin return M; end Max; end Find; find.ads **specyfikacja** find adb **treść**

## Przykład cd.

```
-- wersja 2
package Find with SPARK_Mode is
   type Vector is array (Integer range <>) of Integer;
   function Max (V : Vector) return Integer
   with
       Post => (for all I in V'Range => V(I) <= Max'Result) and
               (for some I in V'Range => V(I) = Max'Result);
end Find;
package body Find with SPARK_Mode is
   function Max (V : Vector) return Integer is
       M : Integer := Integer'Last;
   begin
       return M;
   end Max;
end Find;
```
**gnatprove: postcondition might fail (e.g. V'First = 1 and V'Last = 0)**

#### Przykład cd. -- wersja 3 package Find with SPARK\_Mode is type Vector is array (Integer range <>) of Integer; function Max (V : Vector) return Integer  $wt+h$ Pre  $\Rightarrow$  V'Length  $> 0$ . Post => (for all I in V'Range =>  $V(I)$  <= Max'Result) and (for some I in V'Range =>  $V(I)$  = Max'Result): end Find; package body Find with SPARK\_Mode is function Max (V : Vector) return Integer is M : Integer := Integer'Last; begin return M; end Max; end Find; **gnatprove: postcondition might fail (e.g. Max'Result = 2147483647 and**  $V =$  (others => 0) and  $V$  First = 0 and  $V$  Last = 0)

#### Przykład cd.

```
-- wersja 4
package Find with SPARK_Mode is
    type Vector is array (Integer range <>) of Integer;
    function Max (V : Vector) return Integer
   w_i + hPre \Rightarrow V'Length > 0.
       Post \Rightarrow (for all I in V'Range \Rightarrow V(I) \leq Max'Result) and
                (for some I in V'Range => V(I) = Max'Result);
end Find;
package body Find with SPARK_Mode is
    function Max (V : Vector) return Integer is
       M : Integer := V(V'First);
   begin
       for I in V'First + 1 .. V'Last loop
          if V(I) > M then
             M := V(I):
           end if;
       end loop;
       return M;
    end Max;
end Find;
```
**gnatprove: overflow check might fail (e.g. V'First = 2147483647)**

#### Przykład cd. -- wersja 5 package Find with SPARK\_Mode is type Vector is array (Integer range <>) of Integer; function Max (V : Vector) return Integer with Pre  $\Rightarrow$  V'Length  $> 0$  and V'First < Integer'Last, Post  $\Rightarrow$  (for all I in V'Range  $\Rightarrow$  V(I)  $\leq$  Max'Result) and (for some I in V'Range =>  $V(I)$  = Max'Result): end Find; package body Find with SPARK\_Mode is function Max (V : Vector) return Integer is M : Integer := V(V'First); begin for I in V'First + 1 .. V'Last loop if  $V(I) > M$  then  $M := V(I);$ end if; end loop; return M; end Max; end Find; **gnatprove: postcondition might fail cannot prove V(I) <= Max'Result**

#### Przykład cd.

```
- wersia 6
package Find with SPARK_Mode is
   type Vector is array (Integer range <>) of Integer;
   function Max (V : Vector) return Integer
   wt + hPre \Rightarrow V'Length > 0 and
               V'First < Integer'Last,
       Post => (for all I in V'Range => V(I) <= Max'Result) and
               (for some I in V'Range => V(I) = Max'Result);
end Find;
package body Find with SPARK_Mode is
   function Max (V : Vector) return Integer is
       M : Integer := V(V'First):
   begin
       for I in V'First + 1 .. V'Last loop
          pragma Loop Invariant (for all J in V'First \ldots I - 1 =>
                                         V(J) \leq M):
          pragma Loop Invariant (for some J in V'First \ldots I - 1 =>
                                        V(J) = M;
           if V(I) > M then
            M := V(I);end if;
       end loop;
       return M;
   end Max;
end Find;
```
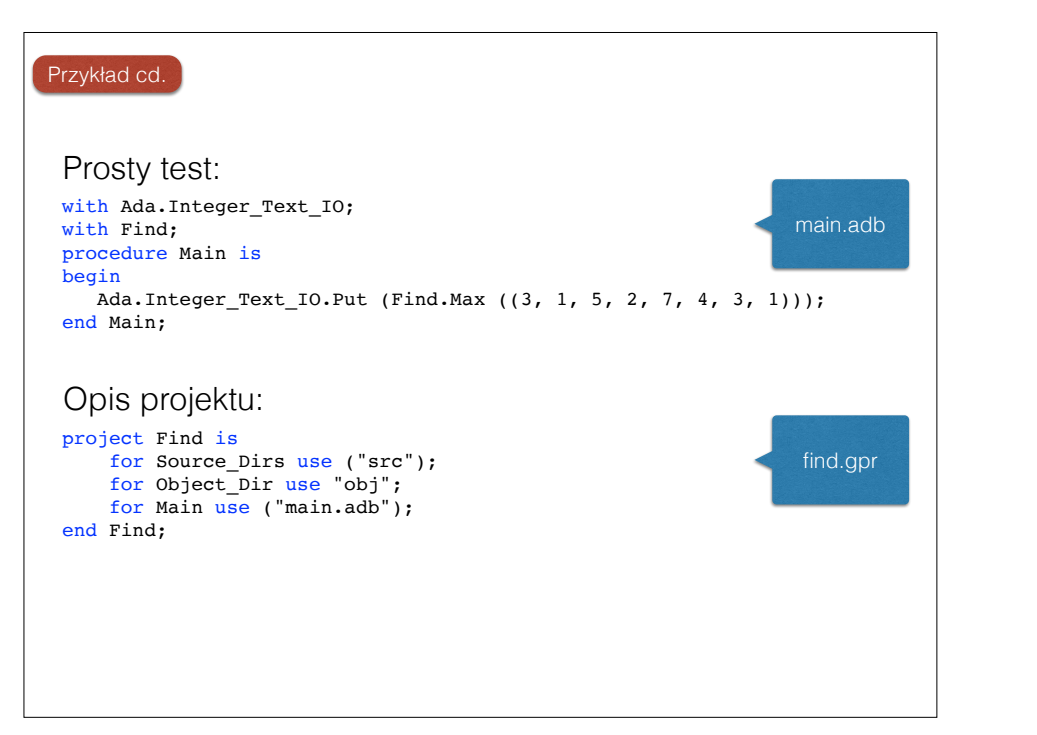

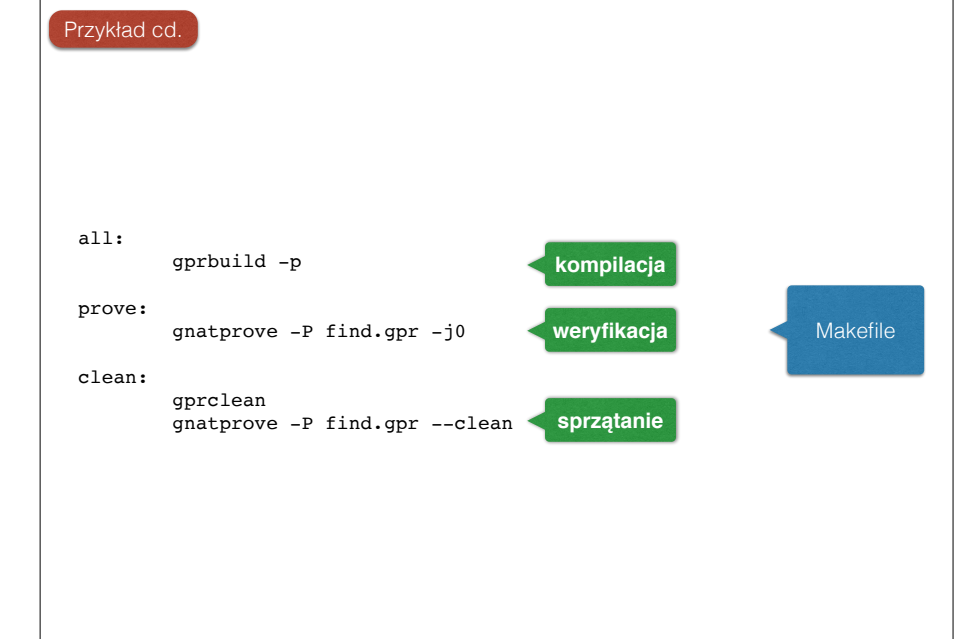

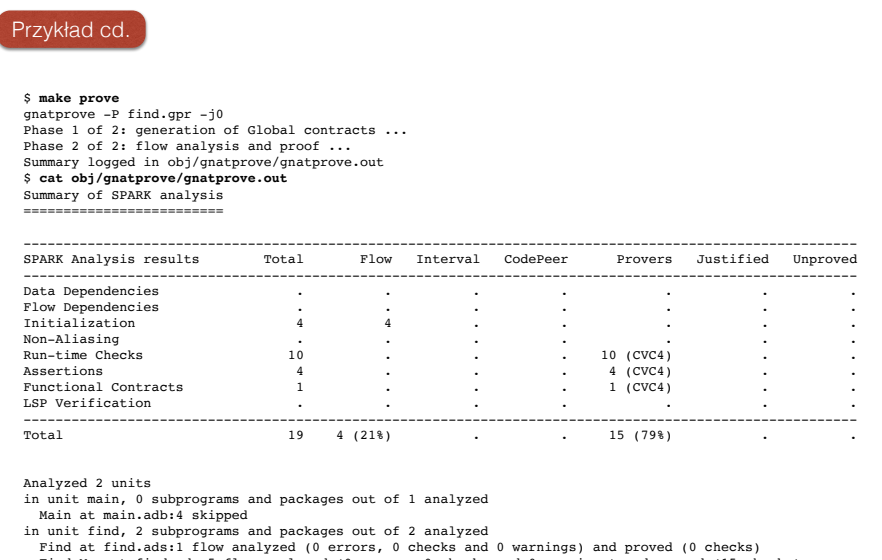

Find.Max at find.ads:5 flow analyzed (0 errors, 0 checks and 0 warnings) and proved (15 checks)

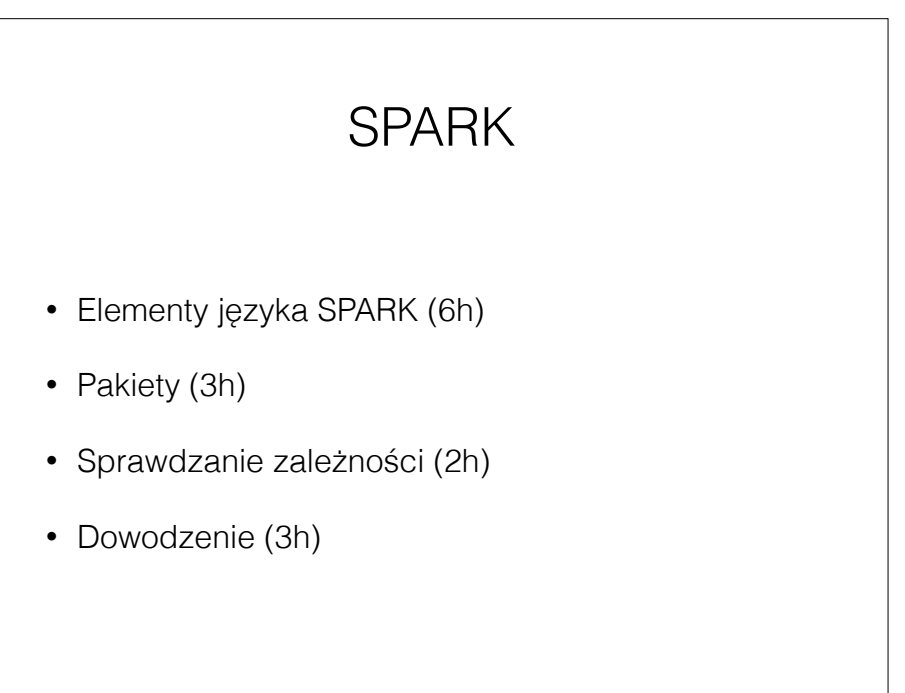